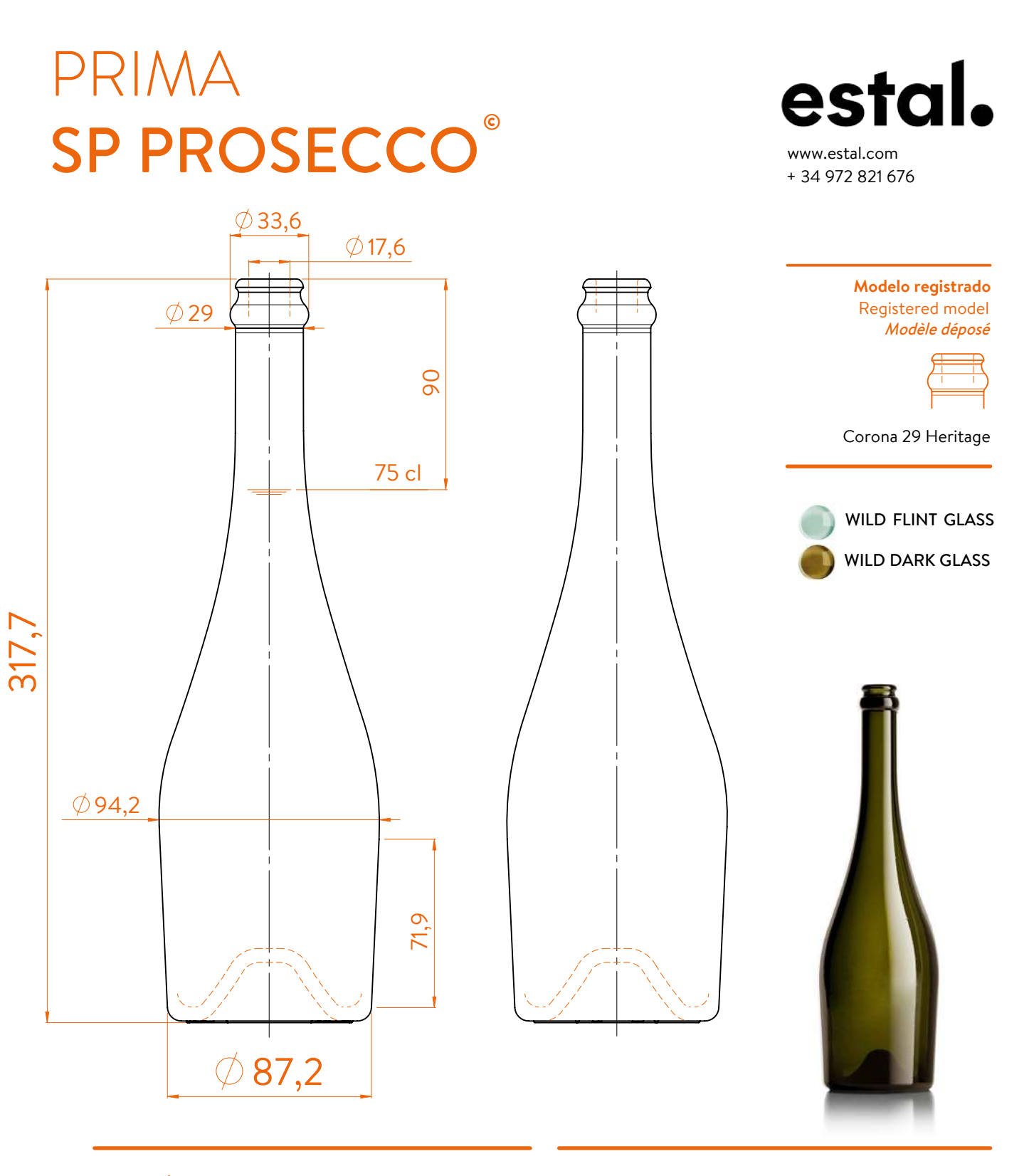

## **DATOS TÉCNICOS TECHNICAL DATA DONNÉES TECHNIQUES**

**Producto SOLIDWORKS Educational. Solo para uso en la enseñanza.**

## **75 cl**

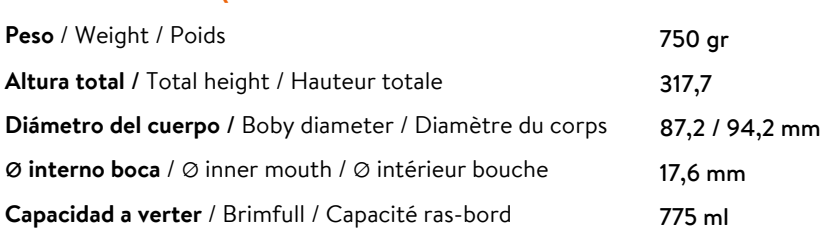

At first the PRIM*A SP PROSECCO ra*nge is proposed in 75 cl. Following business opportunities, other sizes (from miniature 5cl to big size 300cl) will be added to the range. The elements detailed in this document are not contractual. They are only indicative.

www.estal.com